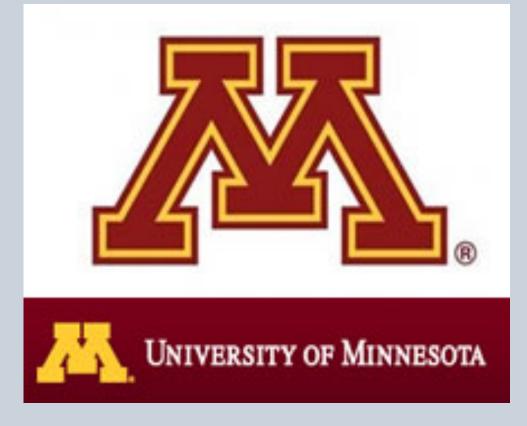

#### **Overview**

# Study Goals

- The purpose of this study is to focus the nation's attention on the economic role of freight system in the US.
- The focus of the study is on industry clusters in Minnesota and the relationship of these clusters to the freight rail system.
- The study has interwoven research and outreach elements.

#### Study Methods

- Economic and Related GIS Data Analysis Industry cluster, GSP shift-share, and GIS analysis
- National and Regional Expert Interviews - Class 1 and shortline railroads; federal, state and local policymakers; system users; economic development officials.
- Report Reviews and Synthesis - Various sources: NCFRP, SHRP, economic research, Minnesota state freight and rail plans.
- Outreach and Feedback - Interim/ Final Presentations, TPEC Advisory Committee.

#### **Economic Competitiveness** and Freight Rail

Minnesota's Gross State Product (GSP) growth has been stronger than the national average each year during the economic recovery in several key industries dependent on rail:

- Mining grew 16.7% a year in MN compared to 2.3% for U.S. from 2007 to 2012
- Agriculture grew 9.4% a year in MN compared to 3.1% for U.S. from 2007 to 2012
- Manufacturing grew 4.3% a year in MN compared to 1.9% for U.S. from 2007 to 2012

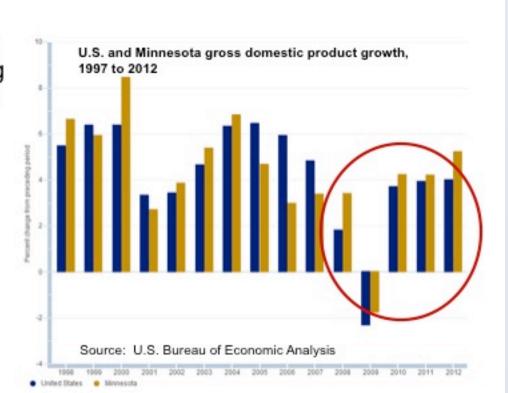

#### Freight Rail Network Serves Key Industries in Minnesota

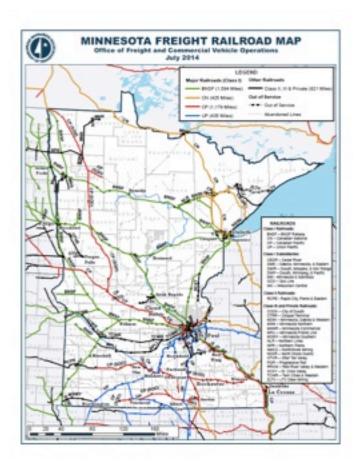

- By rail, Minnesota is first in the nation in the movement of iron ore, third in the movement of farm products, and fourth in the movement of food products.
- Minnesota's most abundant natural resources-fertile farmland, iron ore deposits, as well as some of its industries-value-added food processing, heavy machinery, and more -rely on freight rail to keep their supply chains efficient and effective.
- Minnesota is seventh in the nation in exports.

# **Understanding and Enhancing** the Value of the Freight Economy

#### **Spatial Findings**

#### Minnesota Industry Cluster Story Maps

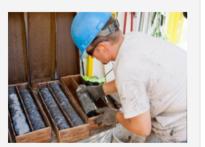

Metal Mining Indust Cluster

Iron ore has been one of Minnesota's most abundant natural resources for many years..

Click to open story map

Agriculture Industr

Cluster gricultural products have been a staple of the Minnesota

economy...

Click to open story map

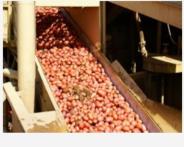

Industry Cluster The food processing industry Minnesota is one of the most competitive industries...

Food Processing

Click to open story map

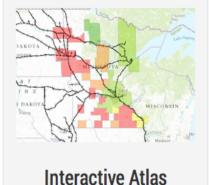

Visit our interactive man aded with data about freight rail's impact... (high bandwidth

required)

Click to open interactive

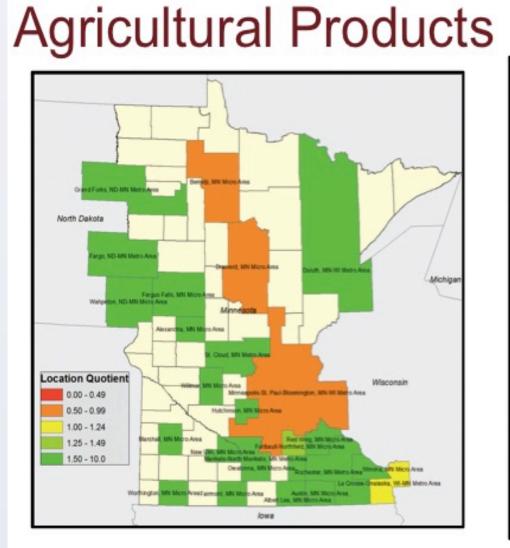

### Metal Mining

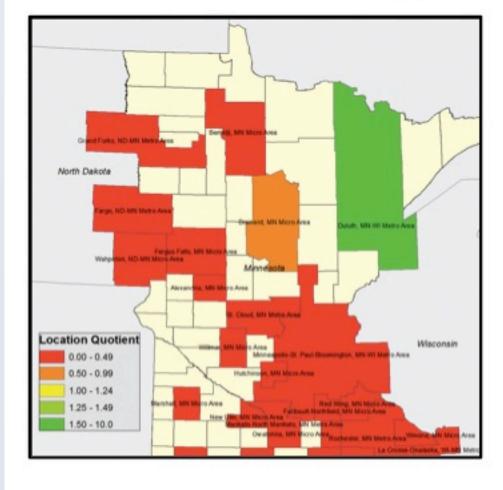

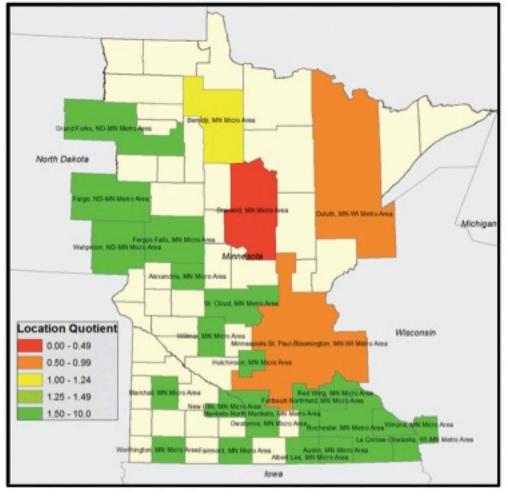

Processed Food

Heavy Machinery

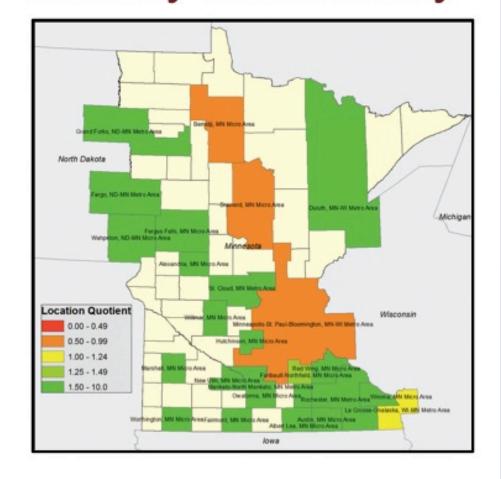

# From Story Maps to Atlas

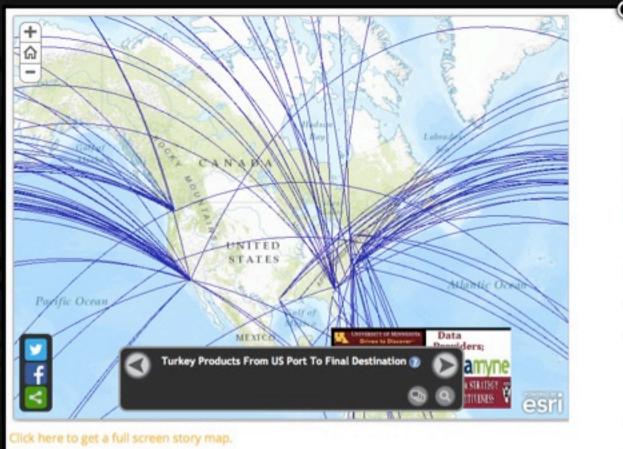

#### **Policy Findings**

# Finding 1: Economic Linkages

- An efficient freight rail system is vital to economic competitiveness. Freight rail provides a key, privately funded, transportation link to many of Minnesota's most significant industry clusters located in differing regions of the state, including agriculture, iron ore, heavy machinery, and processed food.
- As Minnesota's economy continues to rebound, new pressures exist for ensuring the efficient and safe functioning of freight rail transportation.

# Finding 2: Shortlines

- The partnership between Class 1 and shortline railroads is essential for the economic growth of Greater Minnesota. Short-line railroads serve as important feeders to Class 1 railroads.
- Because many shortlines operate with older, under-maintained tracks, investment from the state or federal government may be important to prevent abandonment of some of these economic lifelines.

# Finding 3: Public-Private

- Because rail infrastructure is generally the business of the private sector, the nature of the public-private partnership is unique as compared to other infrastructure elements (e.g., highways)
- In 2013 the rail industry invested over \$25 billion in maintenance and capacity improvements, with BNSF investing \$95 million in Minnesota that year.
- Even with freight rail's strong private sector orientation, success publicprivate partnerships have been pursued where needed, such as the CREATE program in Chicago.

### Finding 4: Intermodalism

- · As the economy improves, all modes of transportation will be required to move goods efficiently, thus establishing facilities for the easy transferring of freight from truck to train or train to truck, well- maintained tracks, and highway systems that connect with trains and/or ships.
- And in the logistics arena, Eden Prairie-based C.H. Robinson, for example, is an industry leader with 2013 revenues of \$12.8 billion, 45,000 customers, and access to more than 63,000 transportation providers worldwide.
- It is essential to find ways to fund intermodal improvements through private investment, the development of public-private partnerships, and transportation funding for related public infrastructure.

# Finding 5: Public Dialogue

- The freight transportation community needs to maintain an ongoing dialogue with the public on freight rail. In comparison to highway or transit programs, freight rail is less fully understood by the public. "
- A mutual ongoing dialogue on freight rail economic value, performance, and issues will provide an important foundation for meaningful participation on freight rail topics and choices for economic growth.

Tom Horan

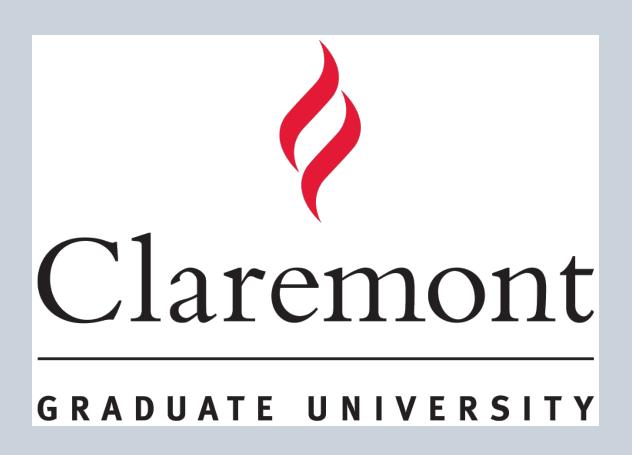

#### Outreach

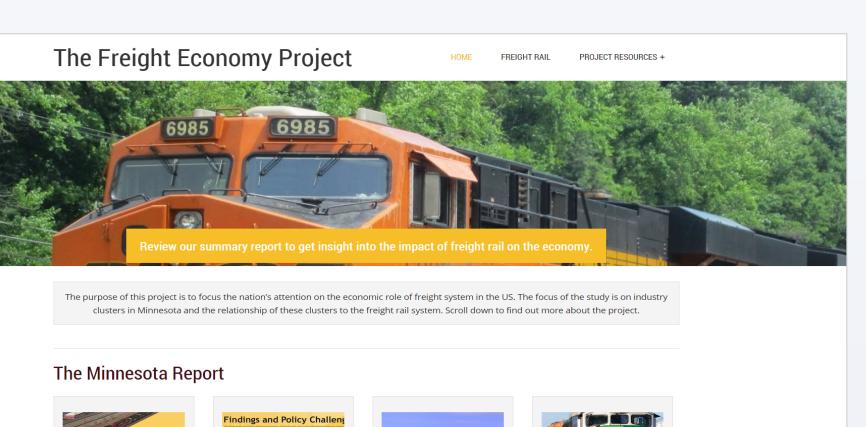

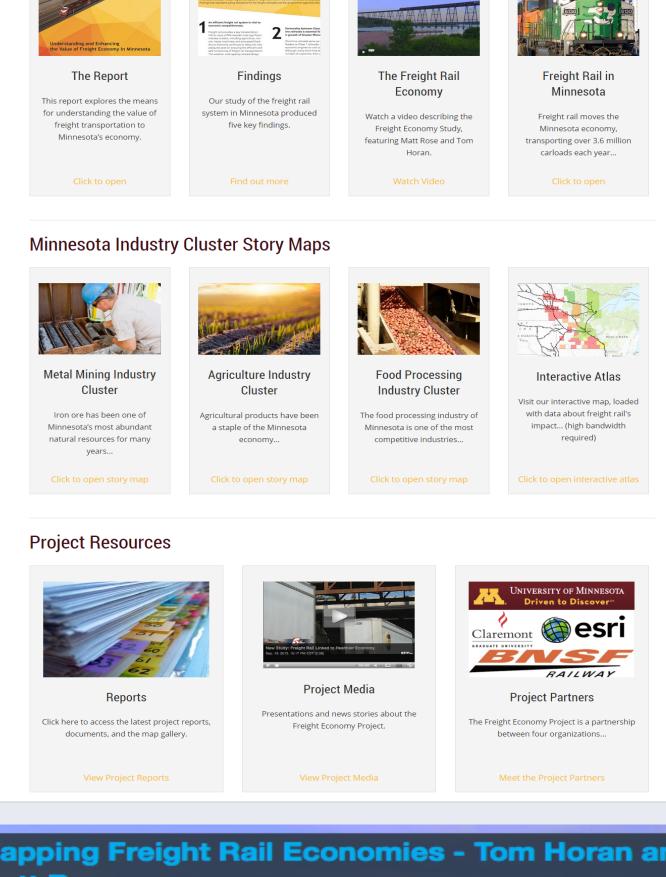

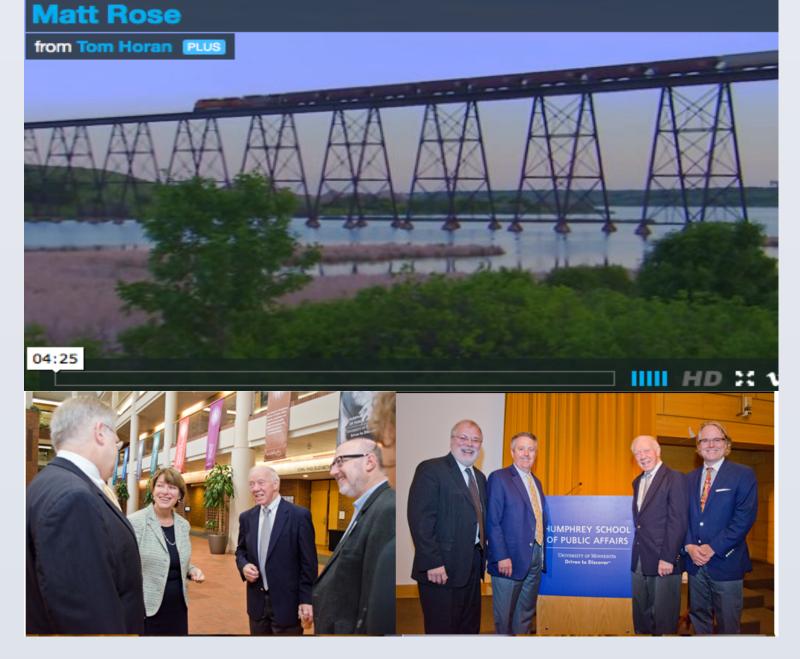

#### Acknowledgements

Research Team Lee Munnich Frank Douma Barbara Rohde William Boulay Johnathan Sundby

**GIS/Multimedia** Team Tom Horan Brian Hilton Yaser Khouja Dave Bourgeois **Betty Martinez** Terry Bills

**Project Sponsors BNSF** Foundation **TPEC** Program Esri Corporation

Data Sources Harvard Business School Datamyne Corporation